## The book was found

# Windows Vista: Questions And Answers

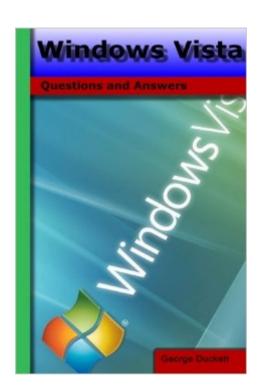

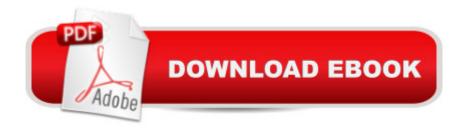

## Synopsis

If you have a question about Windows Vista this is the book with the answers. Windows Vista:Â Questions and Answers takes some of the best questions and answers asked on the superuser.com website. You can use this book to look up commonly asked questions, browse questions on a particular topic, compare answers to common topics, check out the original source and much more. This book has been designed to be very easy to use, with many internal references set up that makes browsing in many different ways possible. Topics covered include: Windows Explorer, the command line, memory, networking, booting, upgrading, UAC and many more.

### **Book Information**

Paperback: 314 pages

Publisher: CreateSpace Independent Publishing Platform (January 4, 2016)

Language: English

ISBN-10: 1523239336

ISBN-13: 978-1523239337

Product Dimensions: 6 x 0.7 x 9 inches

Shipping Weight: 1.2 pounds (View shipping rates and policies)

Average Customer Review: Be the first to review this item

Best Sellers Rank: #1,951,569 in Books (See Top 100 in Books) #22 in Books > Computers &

Technology > Operating Systems > Windows > Windows Desktop > Windows Vista #4331

in Books > Computers & Technology > Software > Microsoft

#### Download to continue reading...

WINDOWS 10: WINDOWS 10 COMPANION: THE COMPLETE GUIDE FOR DOING ANYTHING WITH WINDOWS 10 (WINDOWS 10, WINDOWS 10 FOR DUMMIES, WINDOWS 10 MANUAL, WINDOWS ... WINDOWS 10 GUIDE) (MICROSOFT OFFICE) Photos, Video and Music for Seniors with Windows Vista: Learn How to Use the Windows Vista Tools for Digital Photos, Home Videos, Music and Entertainment (Computer Books for Seniors series) Group Policy: Management, Troubleshooting, and Security: For Windows Vista, Windows 2003, Windows XP, and Windows 2000 Switching to Windows Vista for Seniors: A Guide Helping Senior Citizens Move From XP to Vista (Computer Books for Seniors series) Windows Vista: Questions and Answers How to Set Up a Home Network: Share Internet, Files and Printers between Windows 7, Windows Vista, and Windows XP Windows 10: The Ultimate User Guide To Microsoft's New Operating System - 33 Amazing Tips You Need To Know To Master Windows 10! (Windows, Windows 10 Guide, General

Guide) Windows 10 For Beginners: Simple Step-by-Step Manual On How To Customize Windows 10 For Your Needs.: (Windows 10 For Beginners - Pictured Guide) ... 10 books, Ultimate user guide to Windows 10) Windows Command-Line for Windows 8.1, Windows Server 2012, Windows Server 2012 R2 (Textbook Edition) (The Personal Trainer for Technology) 20 Answers- Mary (20 Answers Series from Catholic Answers Book 13) 20 Answers- Jehovah's Witnesses (20 Answers Series from Catholic Answers Book 7) Interview: The Art of the Interview: The Perfect Answers to Every Interview Question (Interview Questions and Answers, Interviewing, Resume, Interview Tips, Motivational Interviewing, Job Interview) Pastel Drawing: Expert Answers to Questions Every Artist Asks (Art Answers) Windows Vista and Internet for Children: The Best Book About Computers for Kids Grade 3 and Up (Computer Books for Children) More Windows Vista for Seniors: Customizing and Managing Your Computer (Computer Books for Seniors series) Windows Vista Tips and Tricks in easy steps Windows Vista Cleanup and Maintenance for Seniors (Computer Books for Seniors series) Mastering Windows Vista Business: Ultimate, Business, and Enterprise Microsoft Windows Vista Quick Reference Guide (Cheat Sheet of Instructions, Tips & Shortcuts - Laminated Card) Windows Vista for Seniors in easy steps: For the Over-50s

Dmca